Impianti elettrici civili ed industriali

# SCHEDA IMPIANTO

## **Natura impianto**

**Sistema di monitoraggio DICM (Data Center Infrastructure Management) per Data Center** realizzato presso la stazione elettrica Terna di via della Marcigliana, Roma Nord.

# **Applicazione**

Impianti di reti di telecomunicazione e di trasmissioni e trattamento (categoria OS19) **Caratteristiche tecniche** 

Sistema DCIM per il monitoraggio di 100 Data Center Expert (DCE) + IT 50 Advisor (ITA) per versione ON-Prime **Approfondimento** 

# Un moderno Data Center o CED (Centro Elaborazione Dati) necessita di una piattaforma di gestione dell'infrastruttura capace di misurare, monitorare, mettere in relazione e capire cosa sta succedendo a dispositivi, applicazioni e processi.

- Il tutto da un'unica **console centralizzata,** il DCIM che: • raccoglie i dati relativi a stato e funzionamento di tutti gli elementi che costituiscono l'infrastruttura (non solo sistemi server, storage e rete, ma anche di alimentazione, di raffreddamento e talvolta anche di servizio agli edifici che la ospitano)
	- consolida i dati in modo da trarne informazioni
	- riporta le informazioni in forma adatta ad essere rapidamente interpretate dall'operatore umano. Il tutto, se possibile, in tempo reale ai fatti monitorati e anticipandone l'evolversi in modo da consentire interventi preventivi.

La soluzione implementata da Medielettra, basata sulla SW Suite Ecostruxure IT di Schneider Electric, prevede i seguenti moduli software: **Data Center Expert (DCE), IT Advisor (ITA)** e **Capacity (modulo di ITA).**

#### **1. Data Center Expert (DCE)**

Garantisce l'integrazione con i componenti dell'infrastruttura fisica del Data Center. È un'interfaccia user-friendly per monitorare, gestire e controllare devices dell'infrastruttura tramite un cruscotto centrale per visualizzare i dati provenienti da nodi fisici. I vantaggi del DCE sono:

- **Monitoraggio Real-Time** con possibilità di generare grafici e report, inoltrare notifiche istantanee di fault, abilitare procedure di escalation e notifica per risolvere velocemente eventi critici, definire soglie personalizzate di allarme
- **Repository centralizzata di informazioni critiche accessibile via rete**
- **Architettura aperta e flessibile.**

La piattaforma centrale di monitoraggio è accessibile tramite Web Browser, Workstation client e Dispositivo mobile.

#### **2. IT Advisor (ITA)**

Costituisce lo strato di base relativo alle funzionalità di gestione avanzata. Consente di creare un layout grafico delle sale IT che costituiscono il Data Center, specificando tutti i possibili item: informazioni di targa relative a marca, modello, descrizione, spazio fisico occupato (Larghezza, Profondità, Rack Units), peso, assorbimento elettrico (quindi anche capacità frigorifera richiesta).

Assicura una **panoramica strutturata** delle sedi dei Data Center partendo da una vista globale fino ad arrivare a sale, rack e singoli asset.

Come illustrato in immagine 3 scorrendo l'alberatura nel SW è possibile visualizzare la posizione dei relativi apparati all'interno del layout fisico del Data Center e dei Rack.

**Cliente** 

lerna

 $\overline{R}$ N A

lete Italia

G R O U P

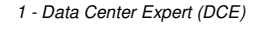

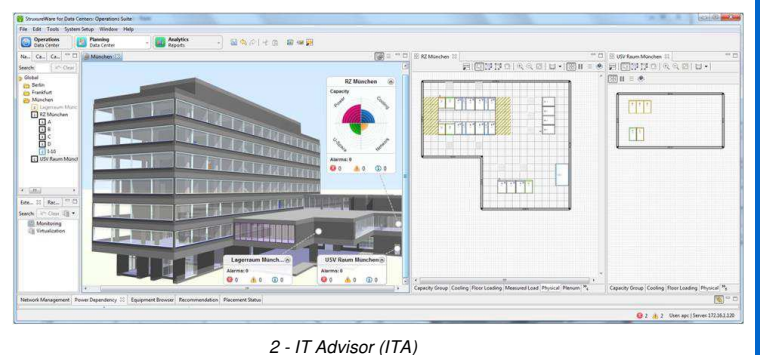

## **Medielettra di Badalamenti Angelo & C. S.a.s.**

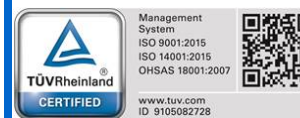

Via Ugo La Malfa n° 61 B/C/D – 90014 Casteldaccia (PA) - P.IVA 04030650826Tel. +39091941804 - Telefax +39091942059 - www.medielettra.it - info@medielettra.it

Impianti elettrici civili ed industriali

# SCHEDA IMPIANTO

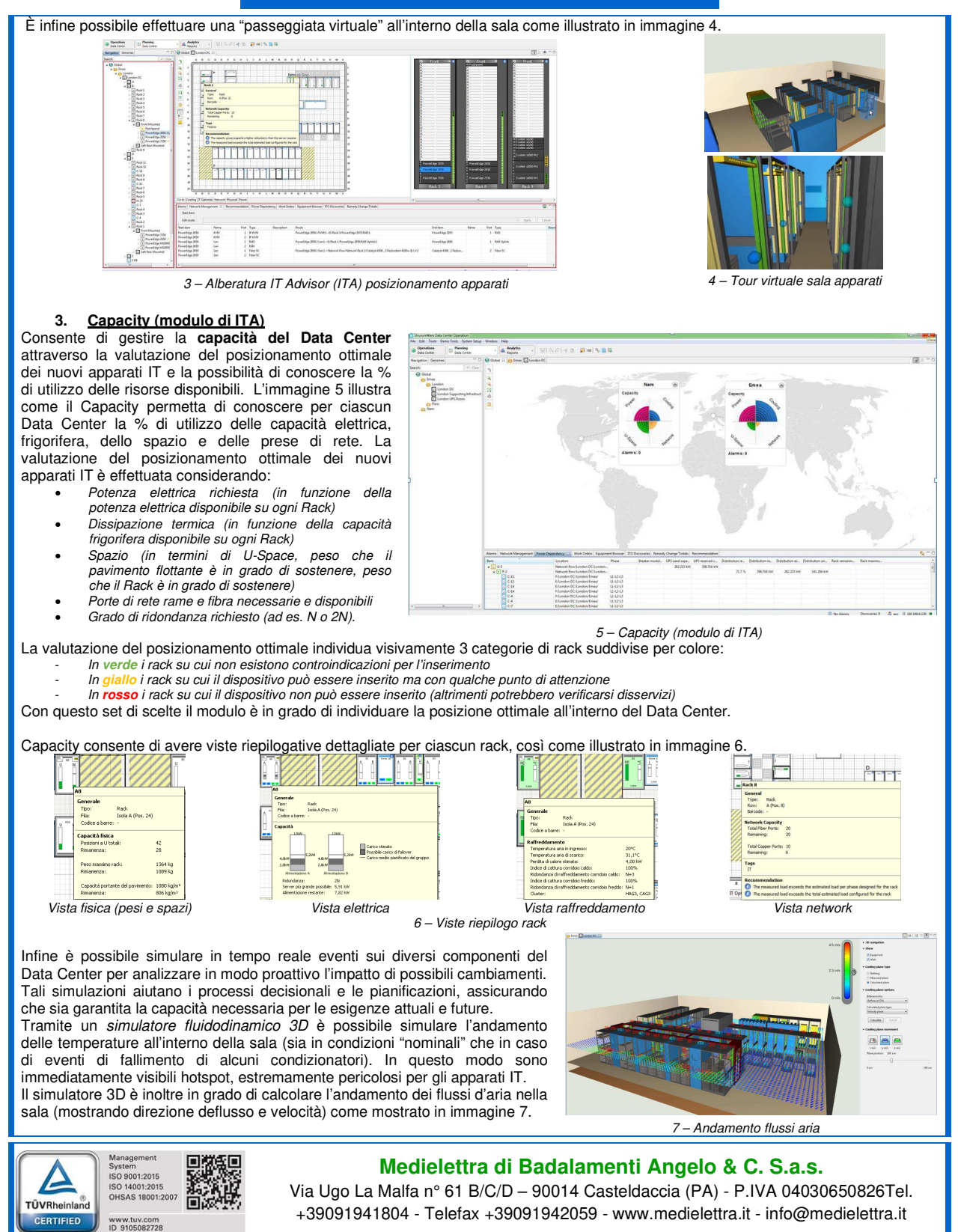